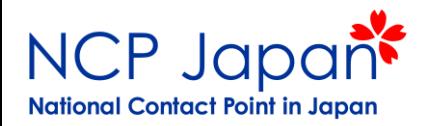

# Horizon 2020 公募の探し方

## **NCP Japan** 関口悟

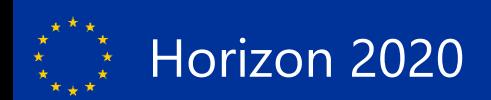

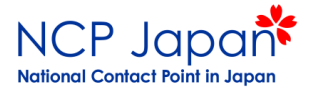

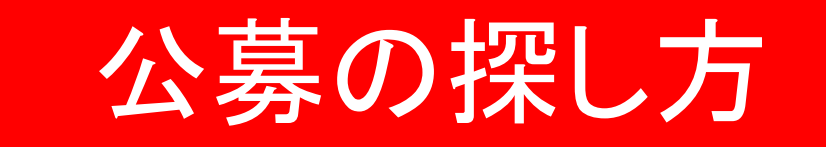

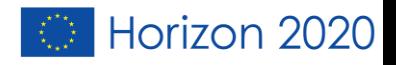

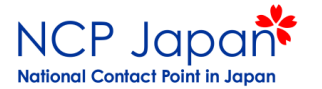

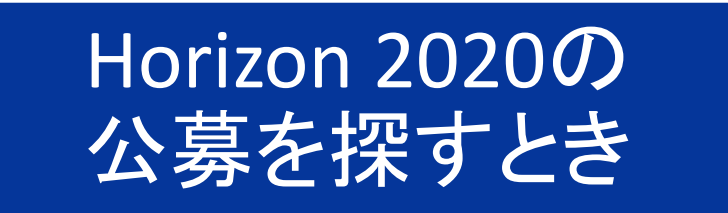

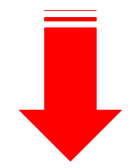

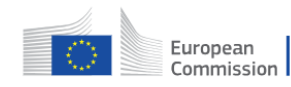

Funding & tender opportunities<br>
Single Electronic Data Interchange Area (SEDIA)

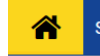

SEARCH FUNDING & TENDERS ▼ HOW TO PARTICIPATE ▼ PROJECTS & RESULTS WORK AS AN EXP

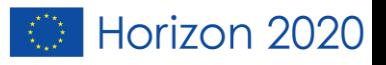

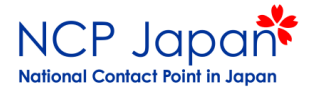

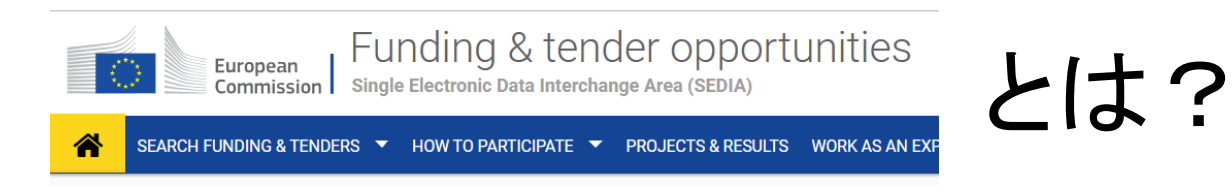

- 現在の公募、今後の公募、過去の公募を探せる。
- 研究パートナーを探すことも可能。
- 参加方法についての解説がある。
- EUログインでログインすれば、情報の確認、管理、編集ができる。

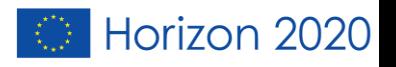

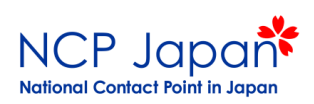

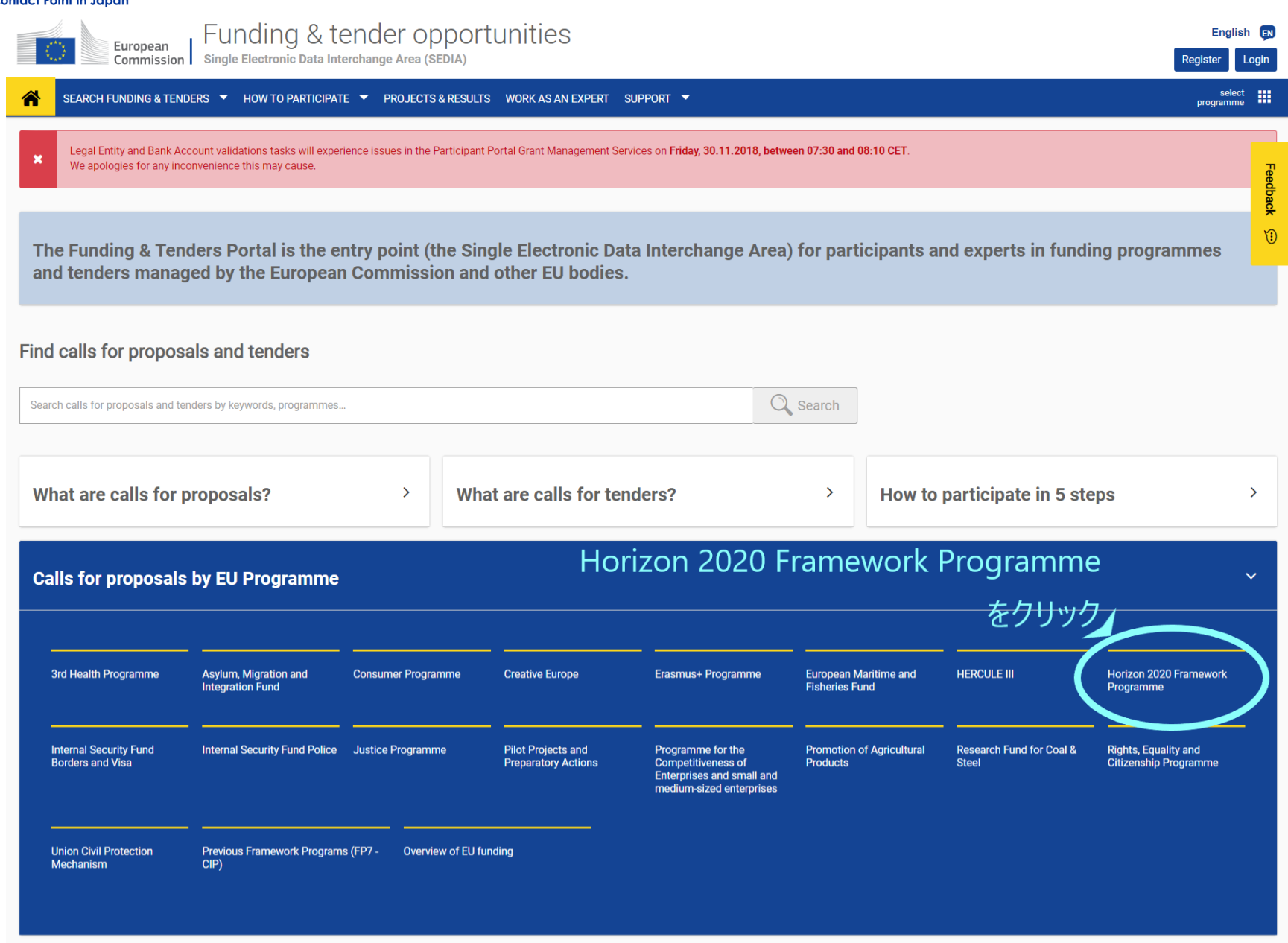

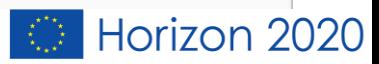

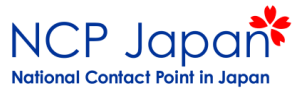

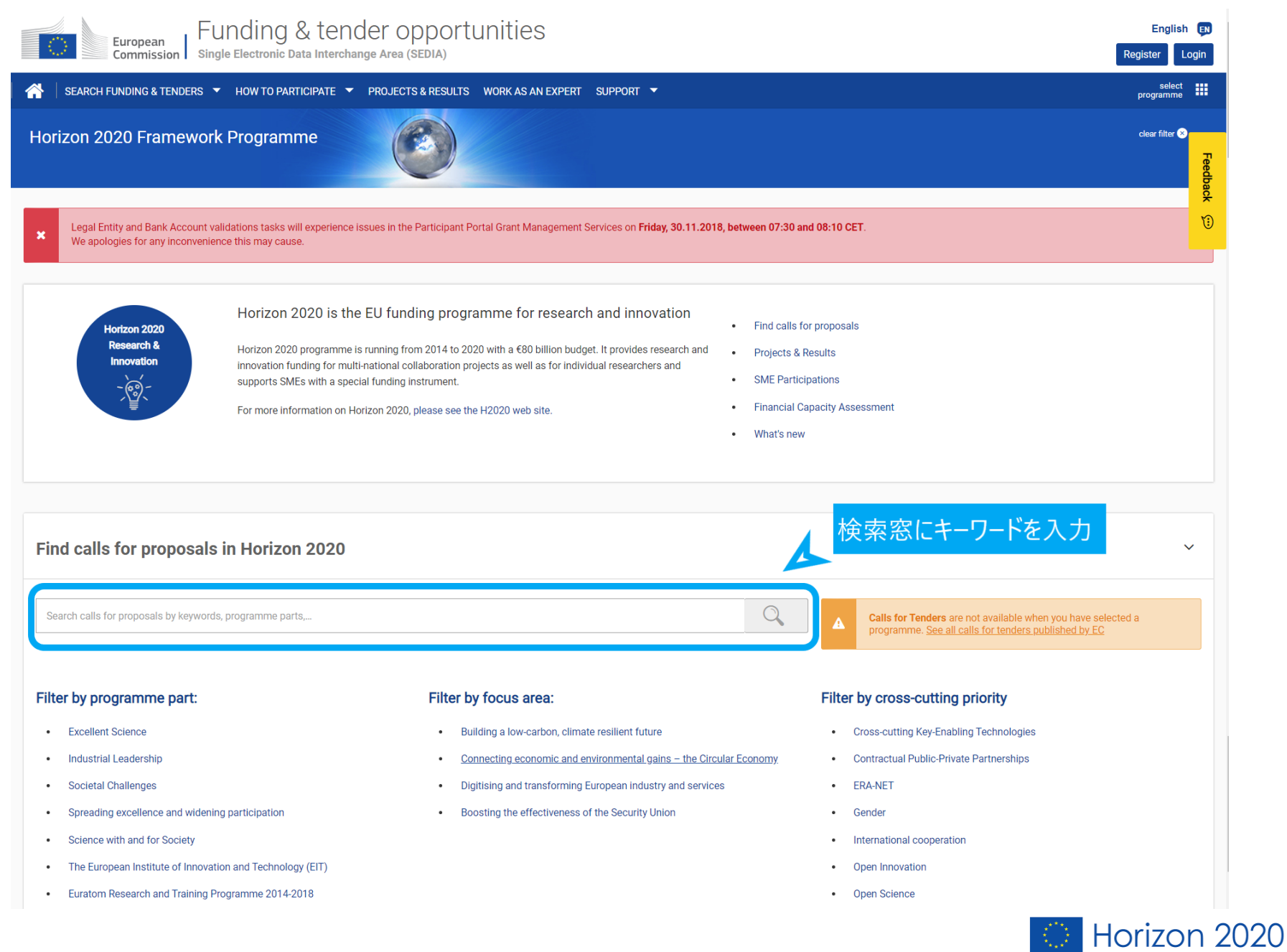

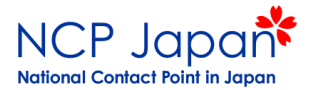

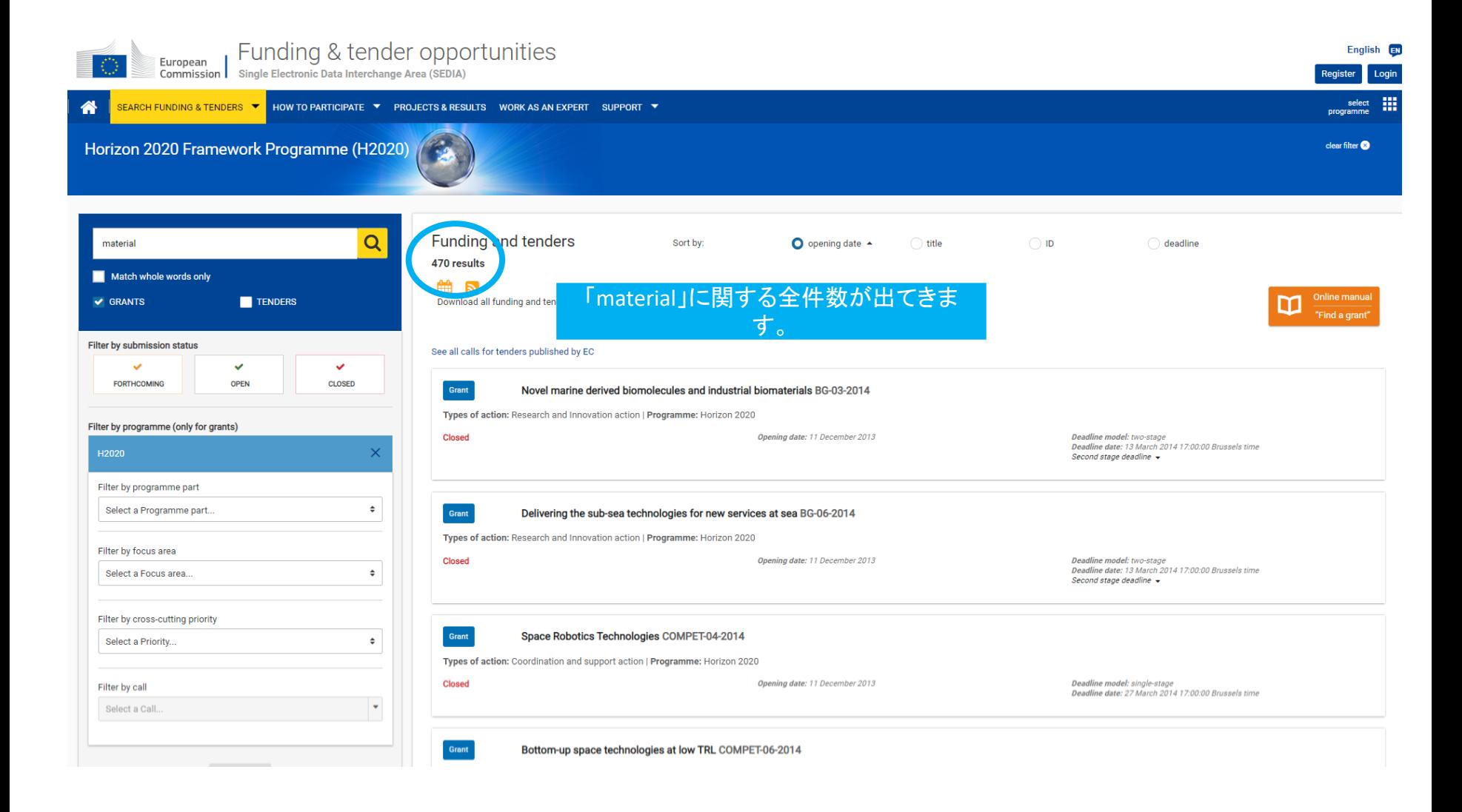

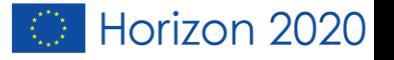

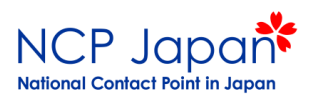

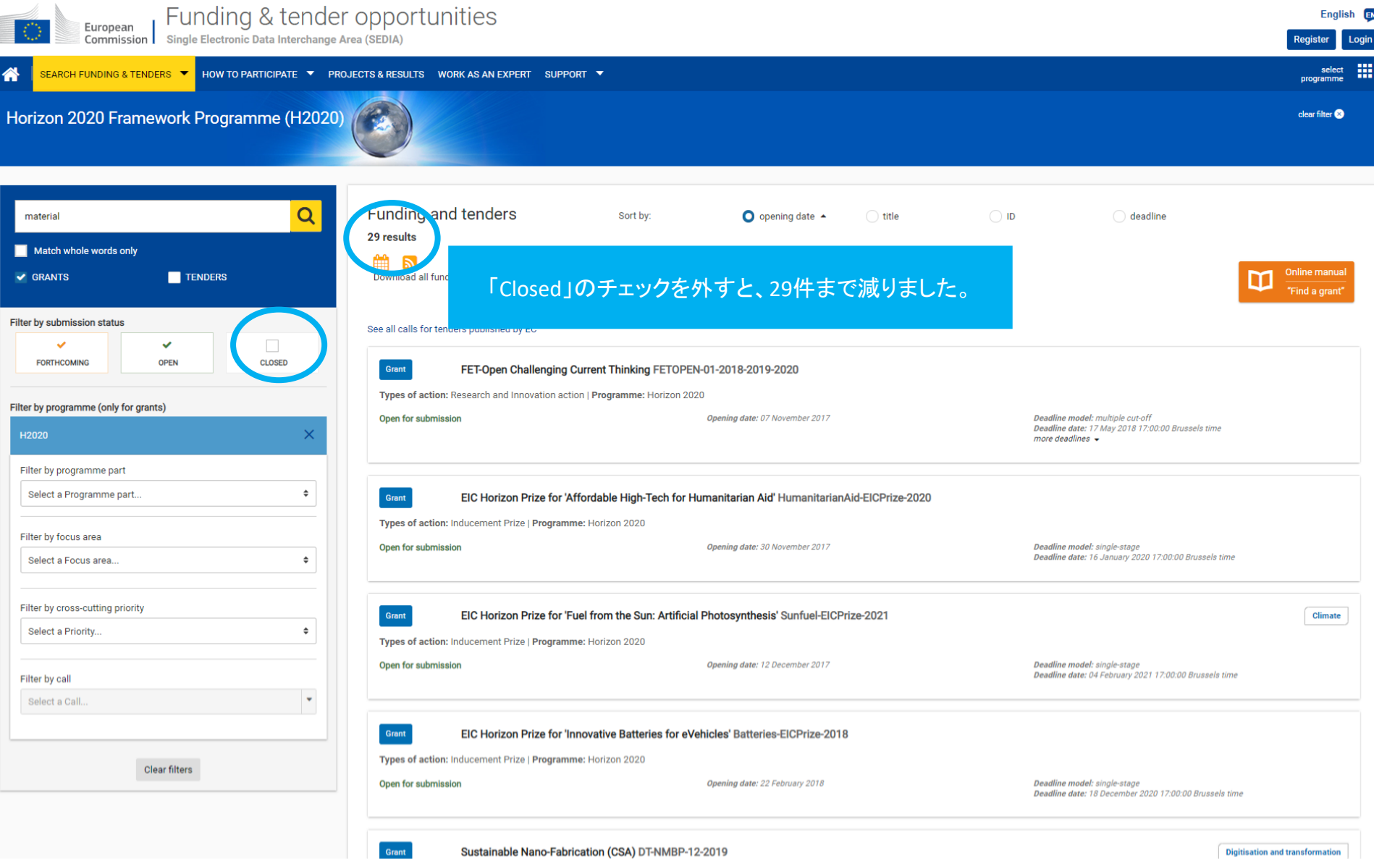

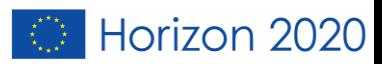

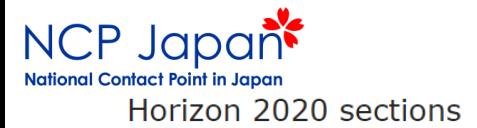

#### Work programme general introduction, including focus area

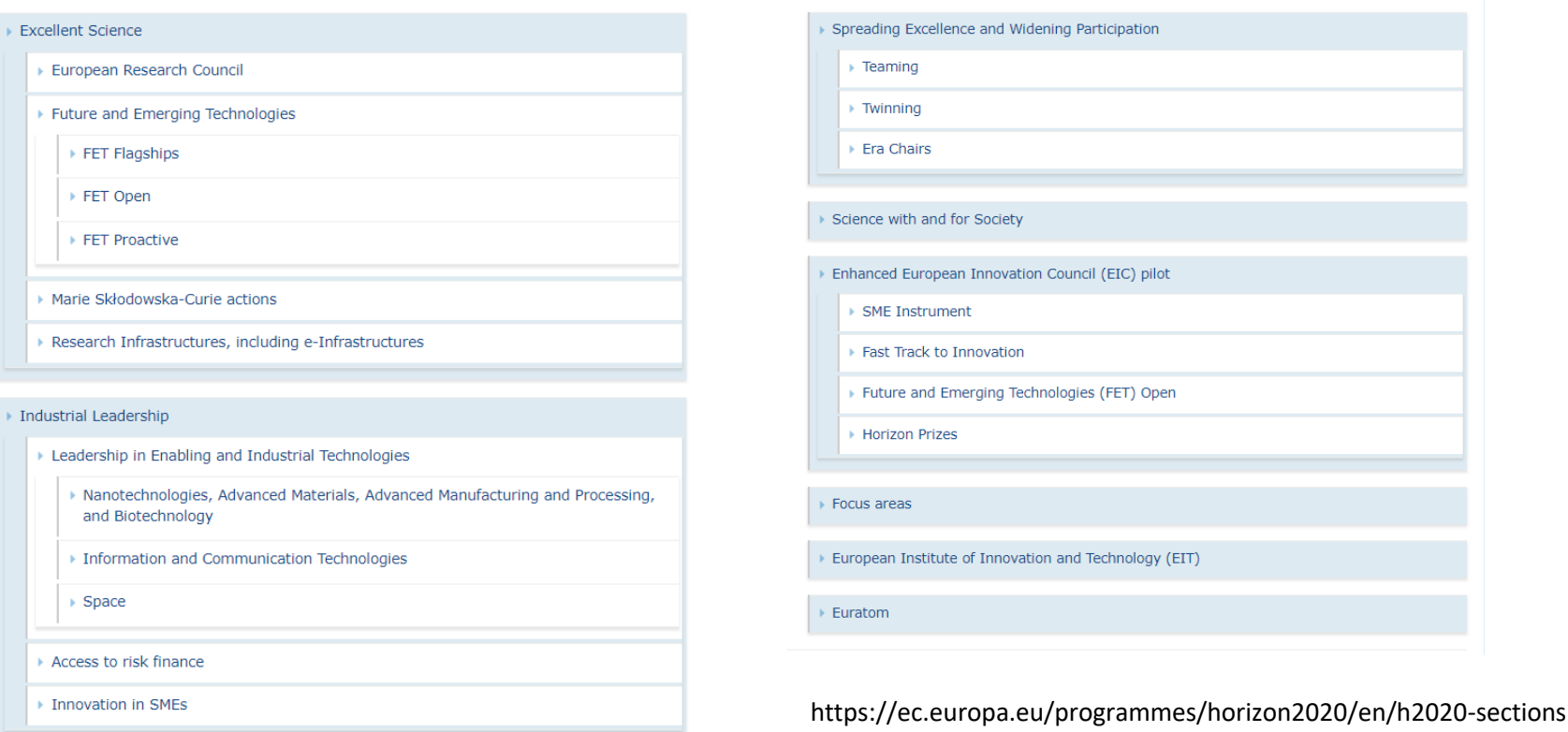

## Societal Challenges

- ▶ Health, Demographic Change and Wellbeing
- ▶ Food Security, Sustainable Agriculture and Forestry, Marine, Maritime and Inland Water Research and the Bioeconomy
- ▶ Secure, Clean and Efficient Energy
- Smart, Green and Integrated Transport
- ▶ Climate Action, Environment, Resource Efficiency and Raw Materials
- Europe in a changing world Inclusive, innovative and reflective societies
- ▶ Secure societies Protecting freedom and security of Europe and its citizens

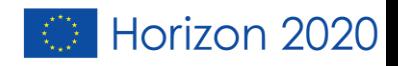

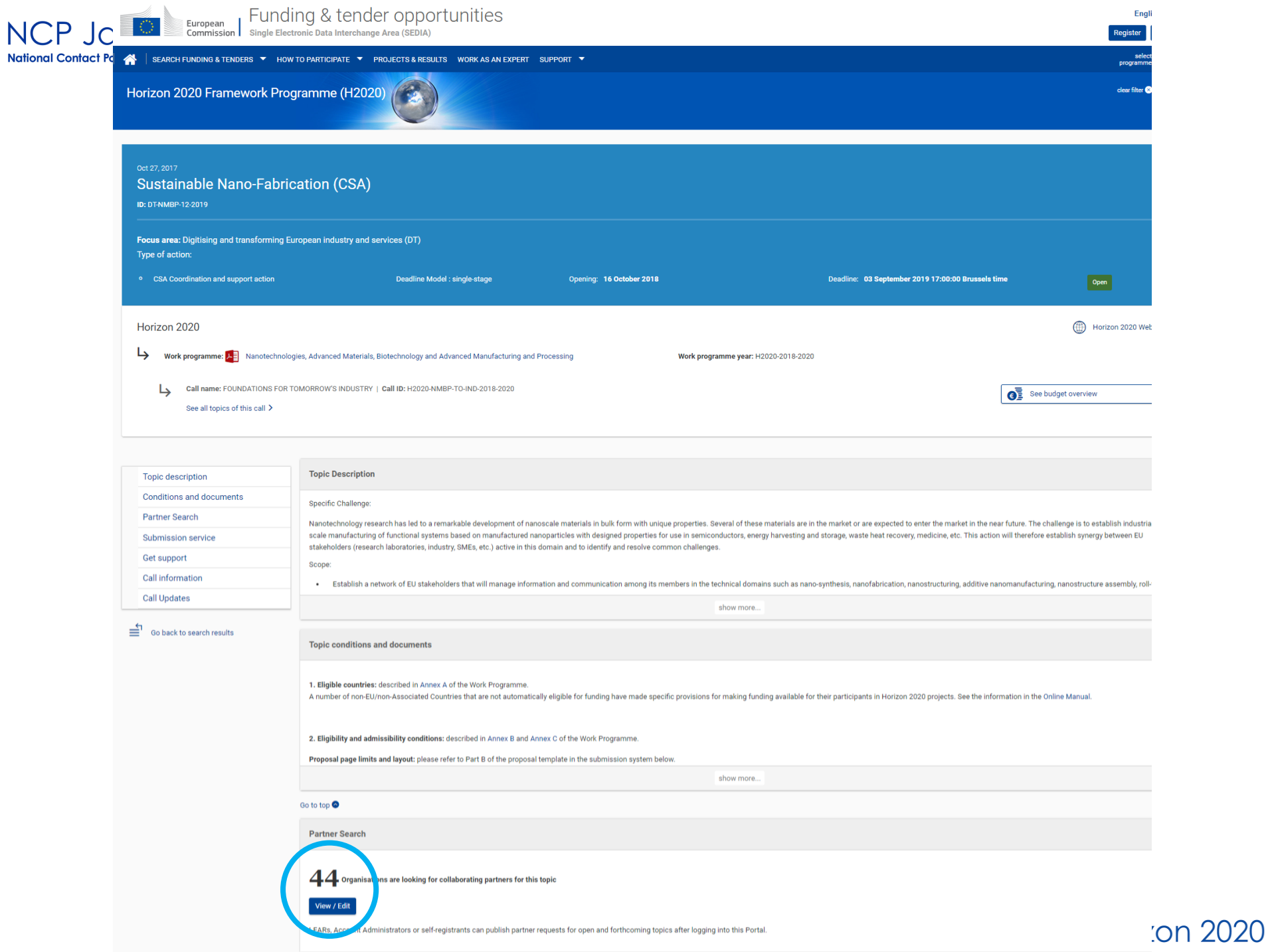

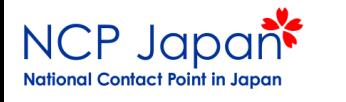

研究パートナーを探すことができます。

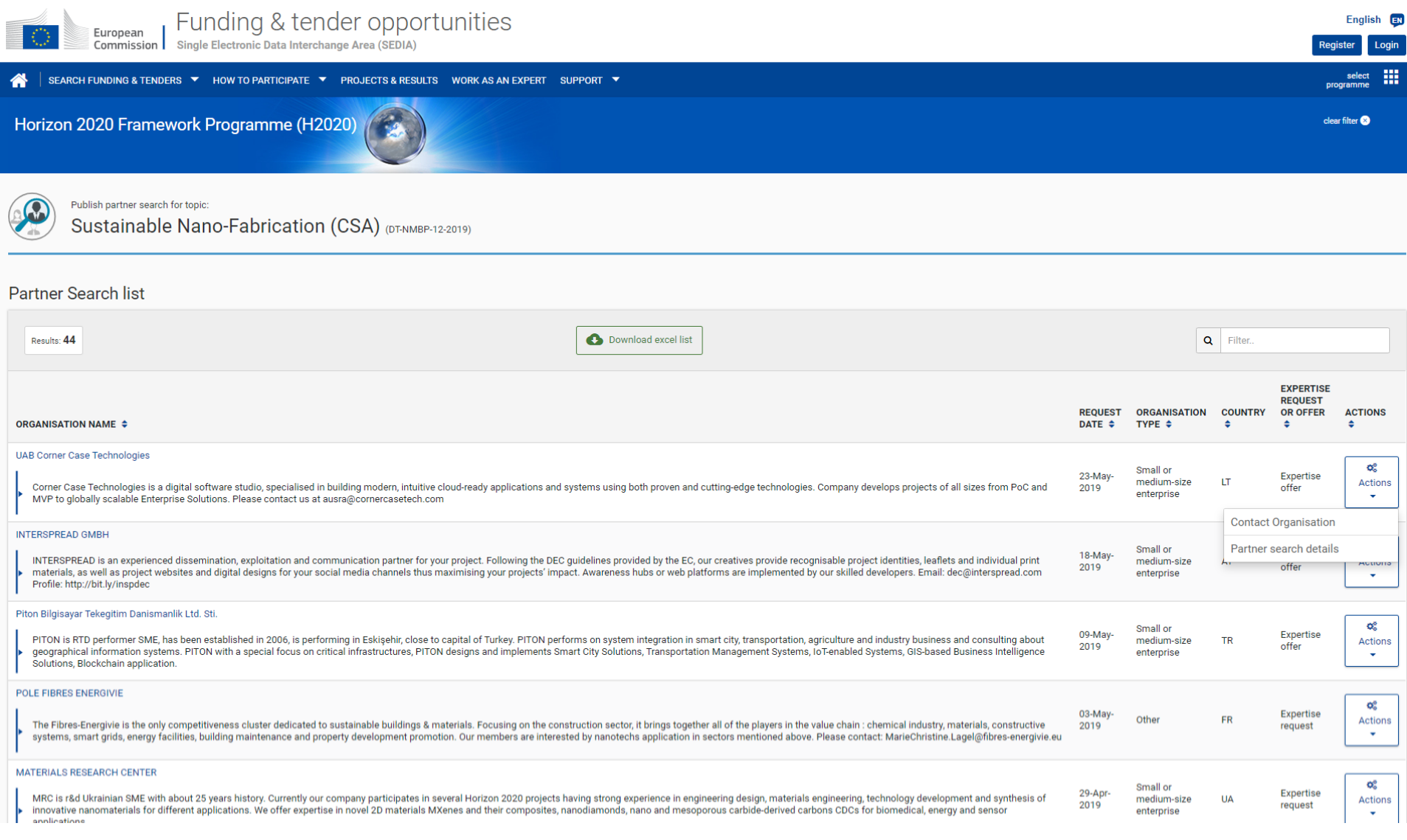

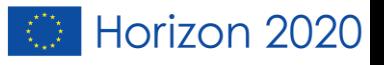

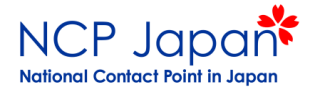

## Horizon 2020の (採択済み)プロジェクト の詳細を探したいとき

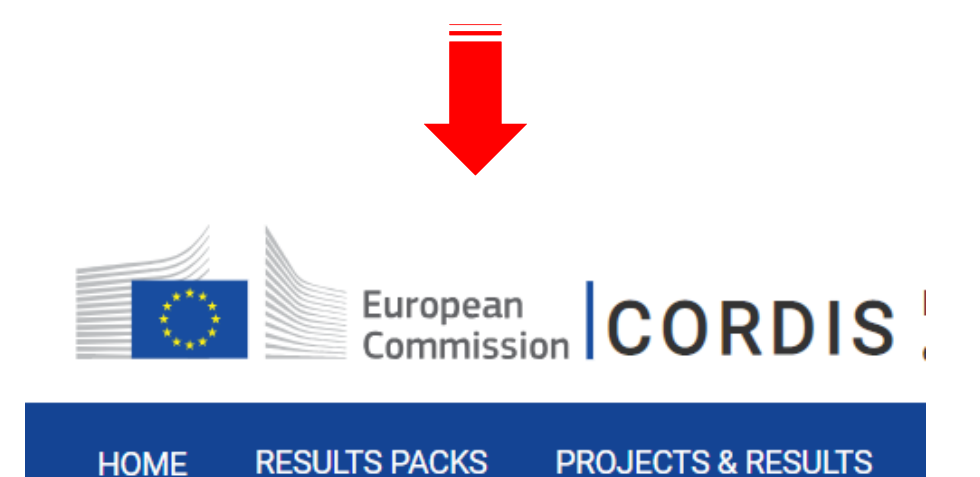

Horizon 2020

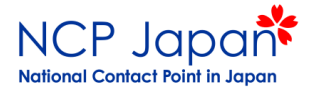

# CORDISの場所

Sitemap | Legal notice | Contact | English (en)

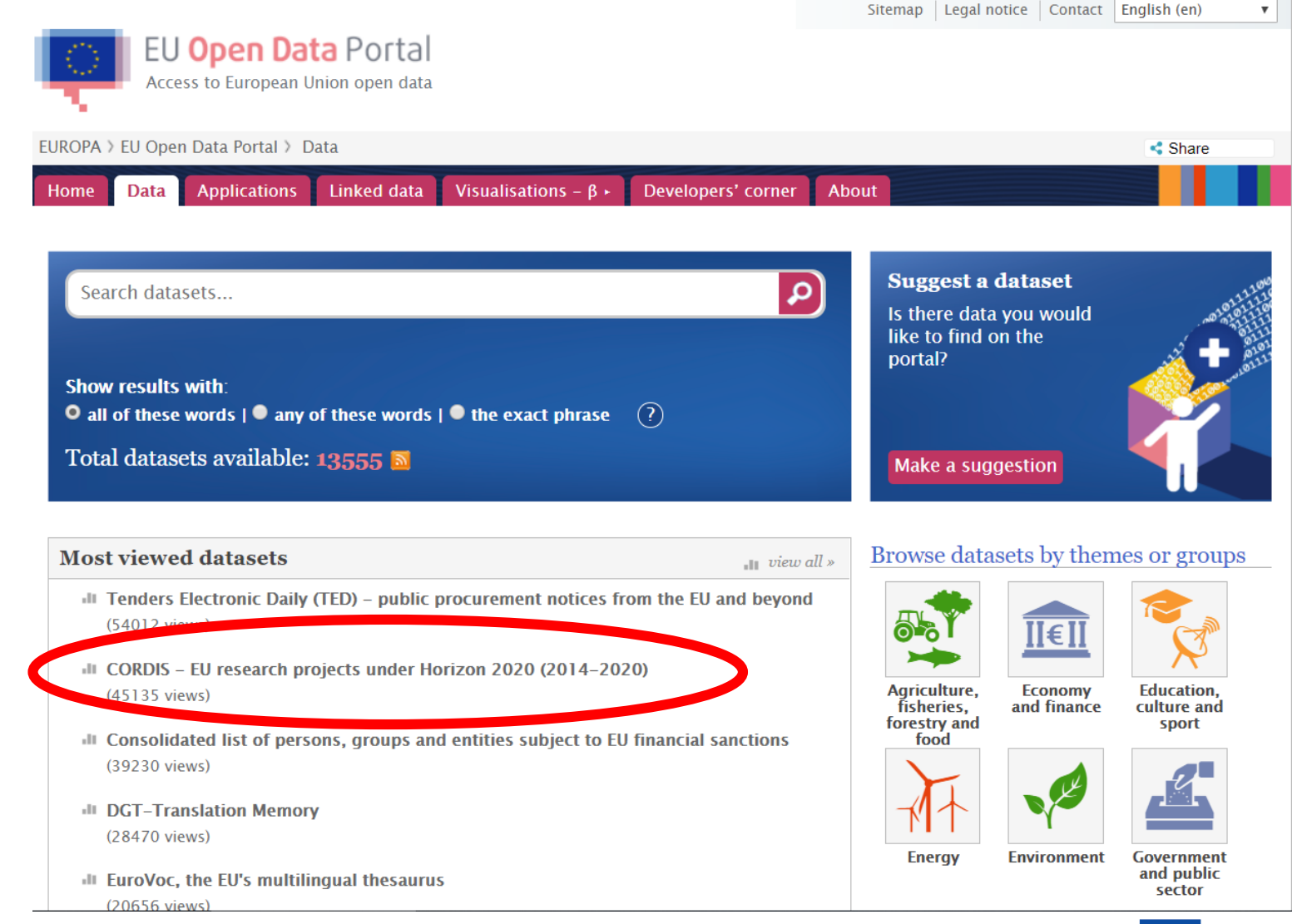

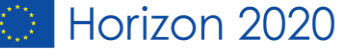

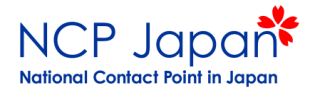

## 探し方は2通り。 **CORDIS** English EN European Commission | EU research results **HOME NEWS & EVENTS PROJECTS & RESULTS ABOUT US RESEARCH\*EU MAGAZINES RESULTS PACKS**

## **Trending Science: Eating processed foods** makes people eat more and put on weight

Landmark study finds processed food causes overeating and weight gain.

## **Read the news article**

**Trending Science: Eating processed foods** makes people eat more and put on weight

**NEWS** 

## **CORDIS RESULTS PACKS** Making EU skies the safest through innovative EU-funded research

**CORDIS RESULTS PACKS** Understanding turbulent political times through innovative EU-funded research

RESEARCH\*EU MAGAZINE Defining Europe's role in a complex international order

**RESULTS IN BRIEF** A new era in sustainable energy

**Search** 

Sign in

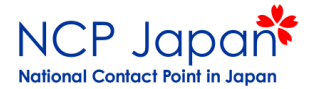

# ①プロジェクト名がわからない場合

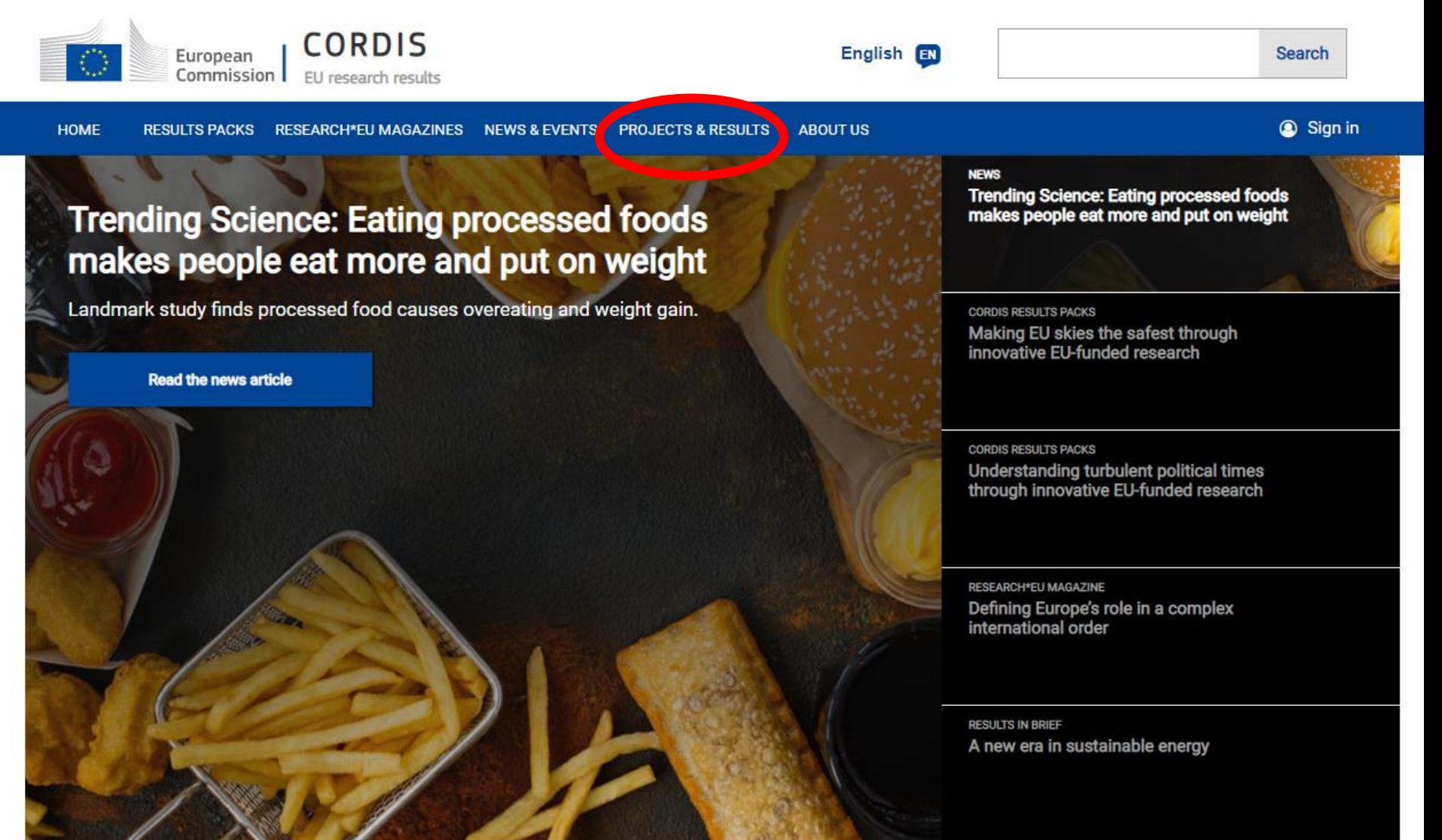

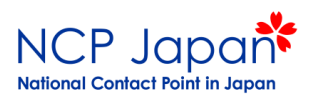

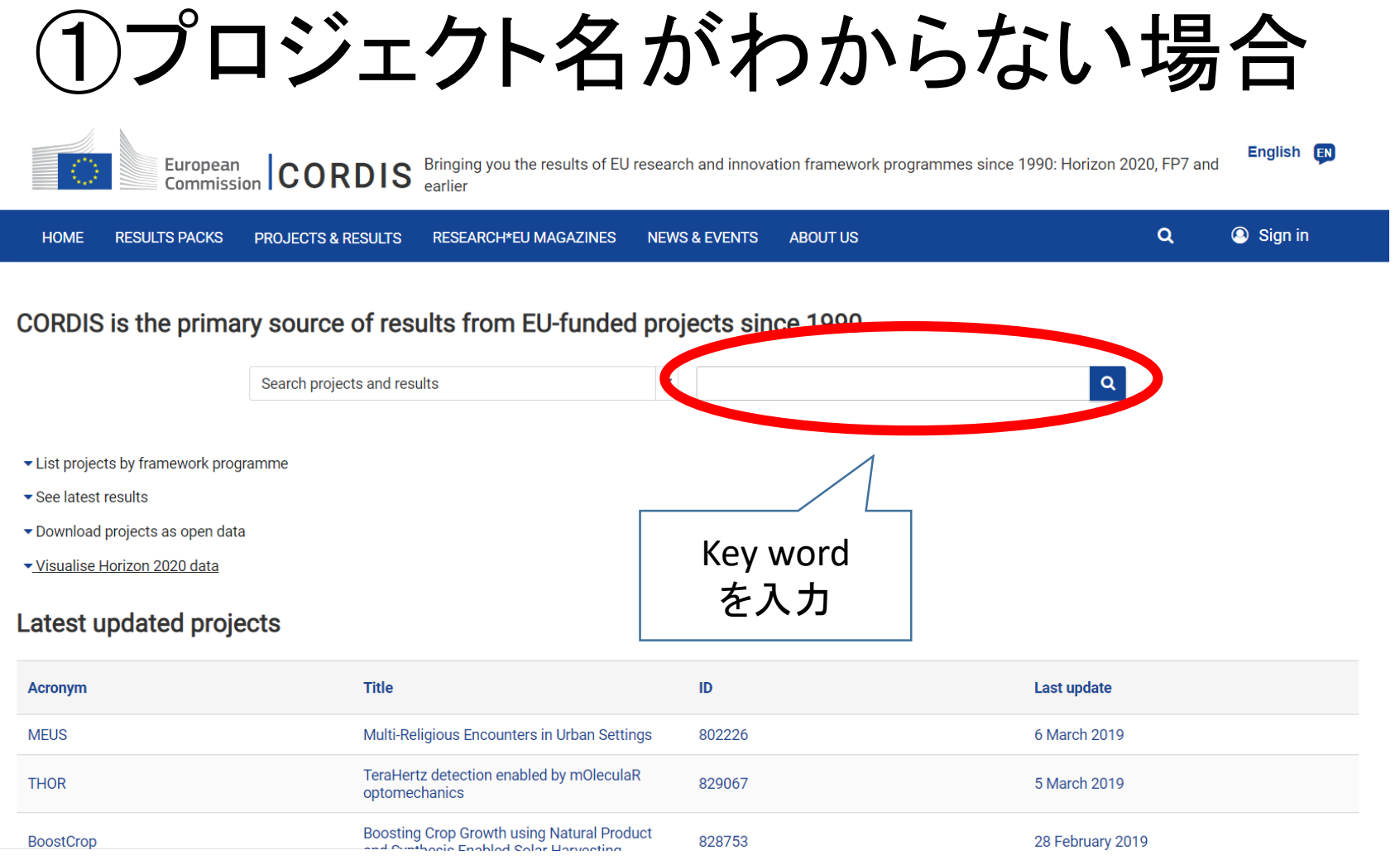

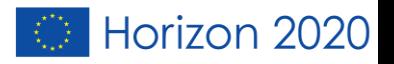

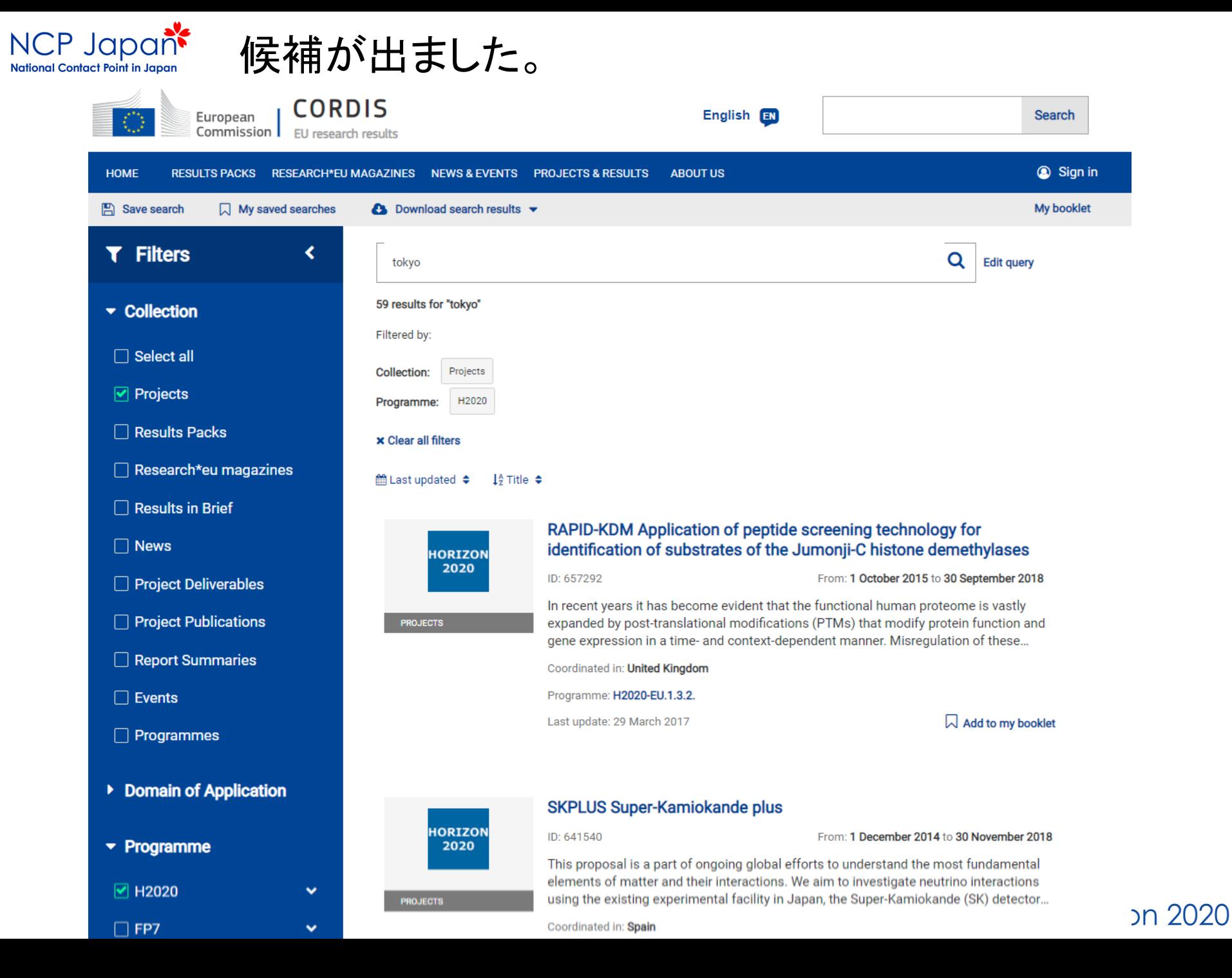

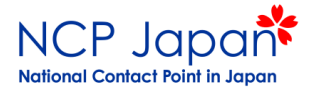

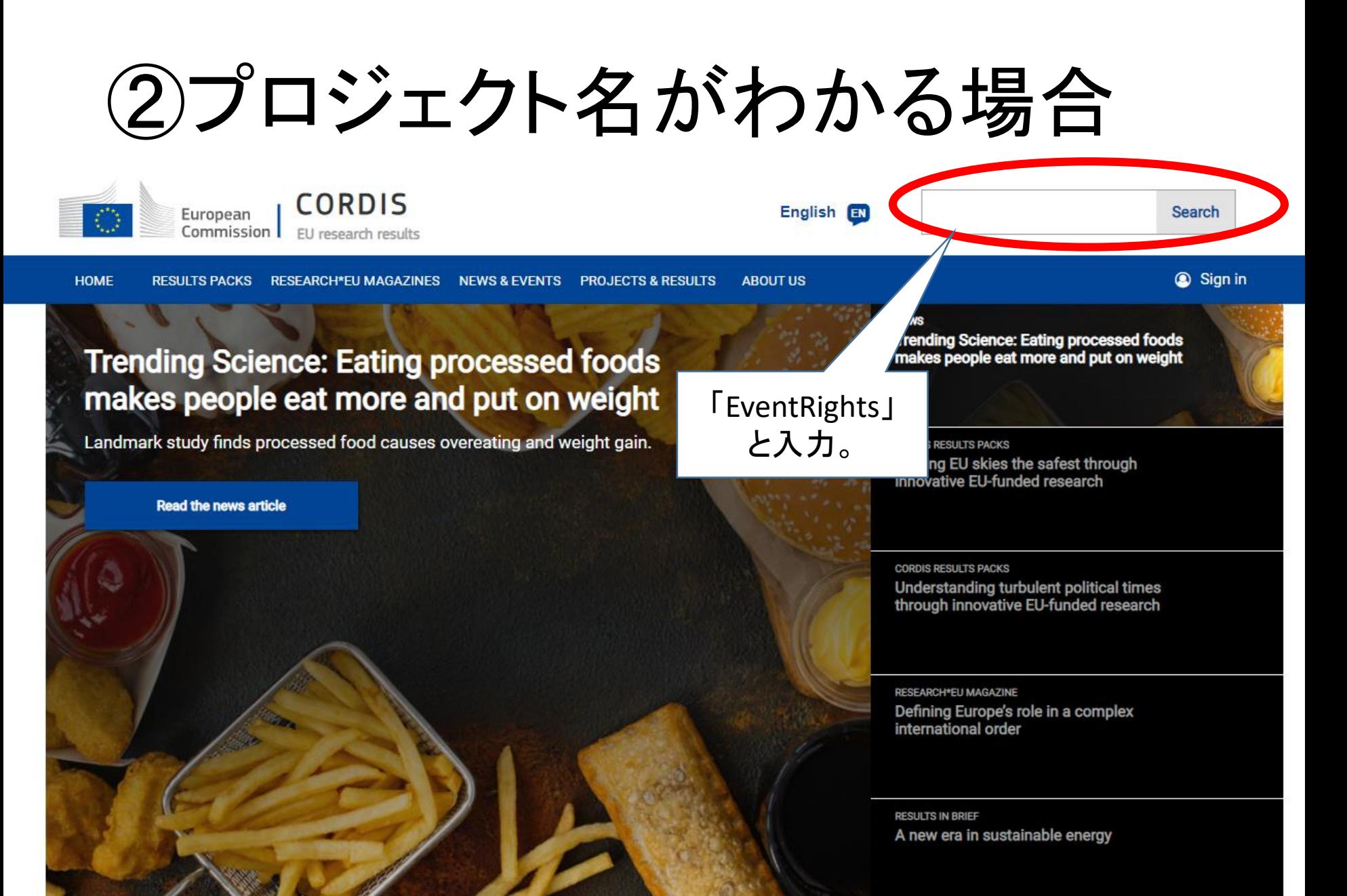

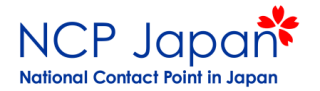

# プロジェクトが出てきました。

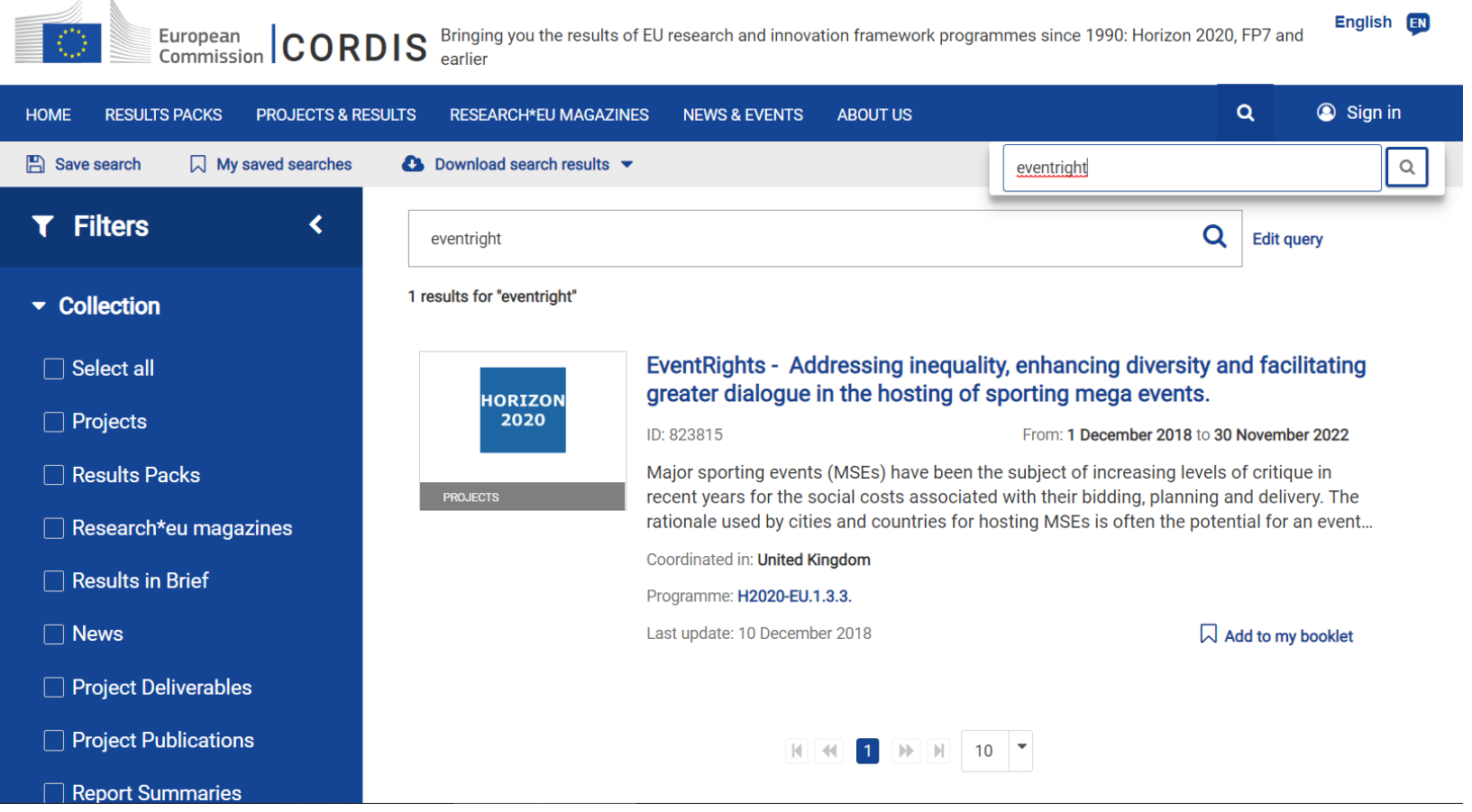

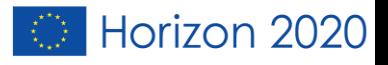

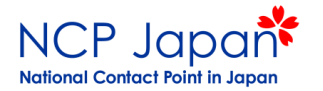

注意点

- CORDISのデータには、採択された情報しか出てき ません。
- 応募中、もしくは採択されなかったプロジェクトの 情報は見ることができません。

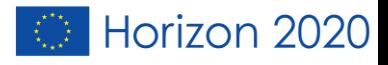

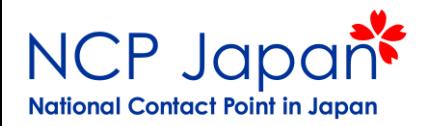

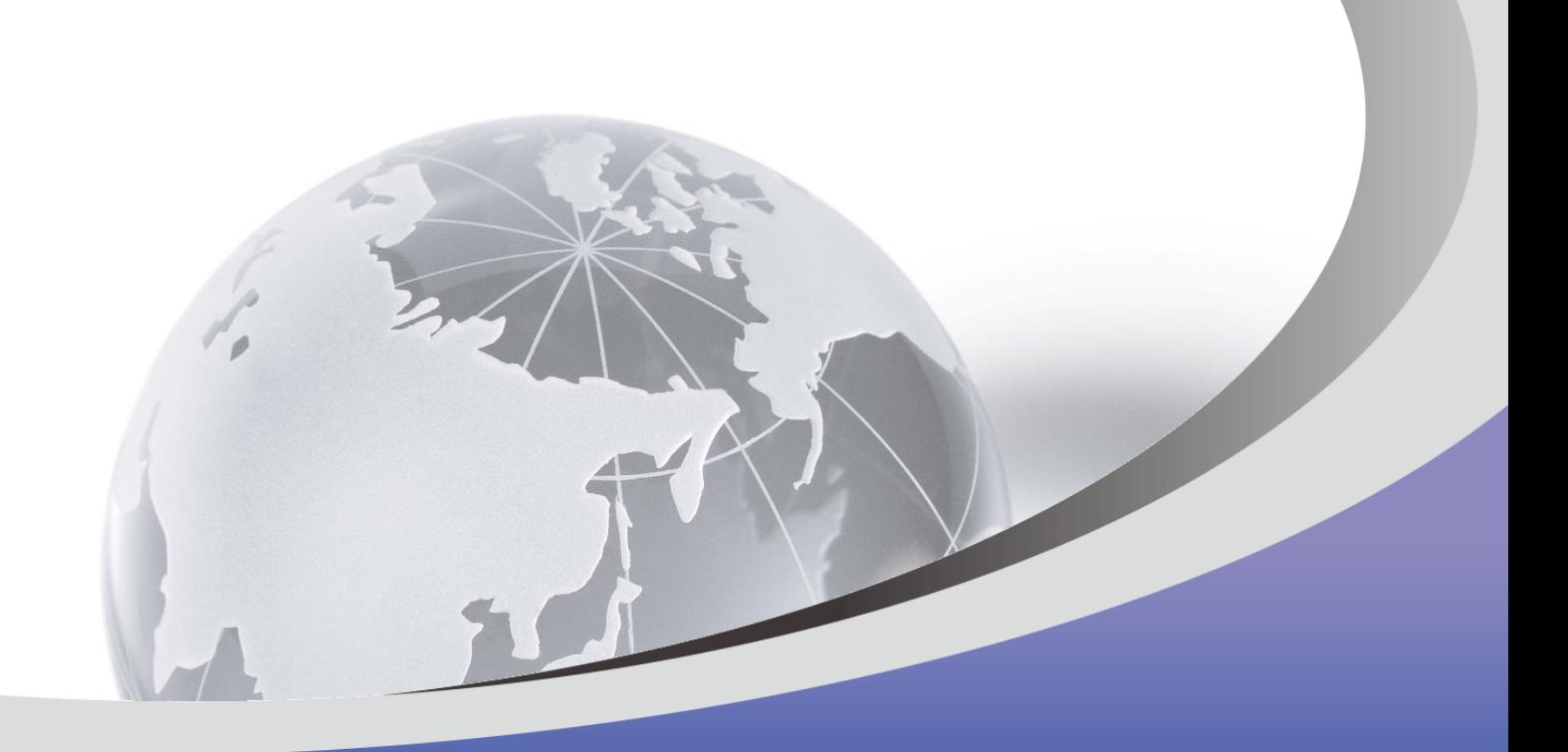

# ありがとうございました。

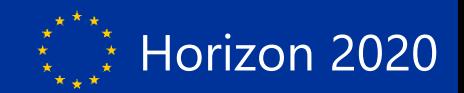